## e 무선랜 설정 방법 **SNU\_U+Zone 무선랜**

## - **문의 : LG U+ 1544-3633(연건캠퍼스 : 070-8290-0877), 정보화본부 880-8282**

**SNU\_U+Zone** 선택합니다.

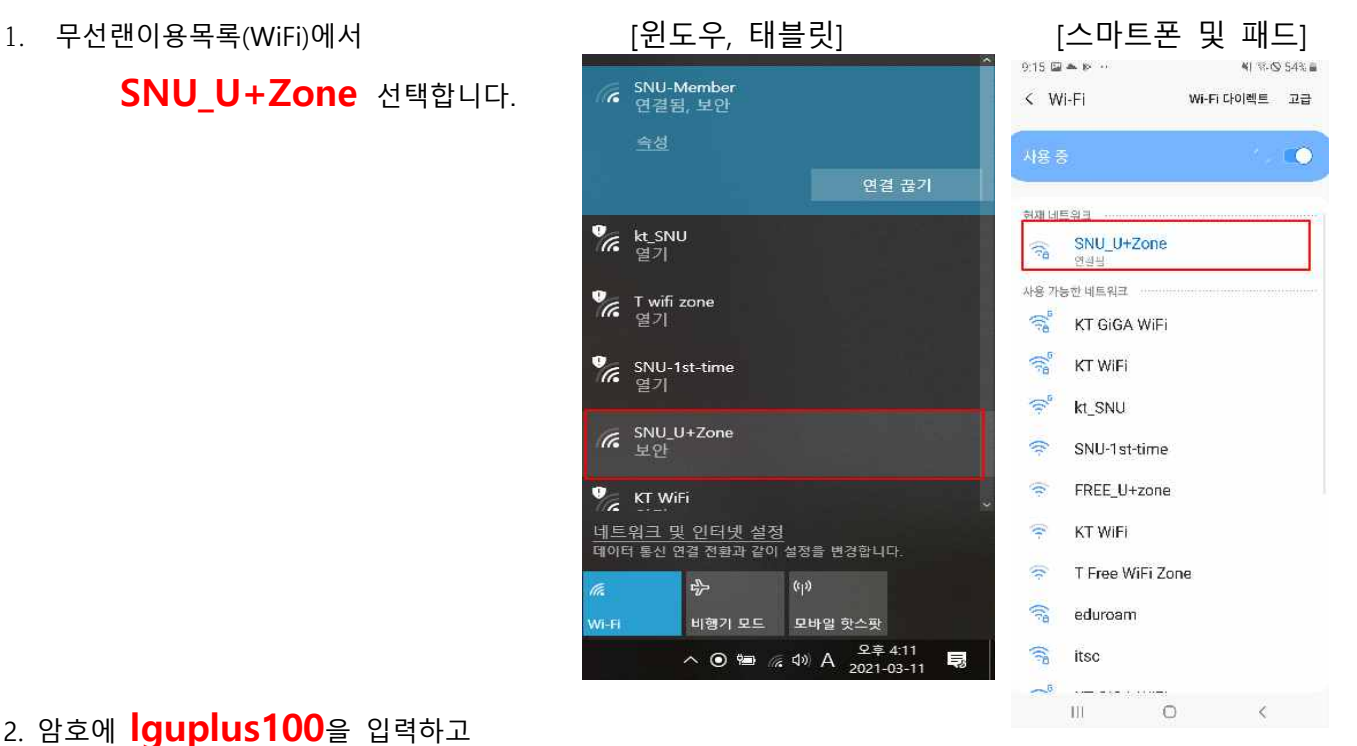

2. 암호에 **lguplus100**을 입력하고 연결을 선택합니다.

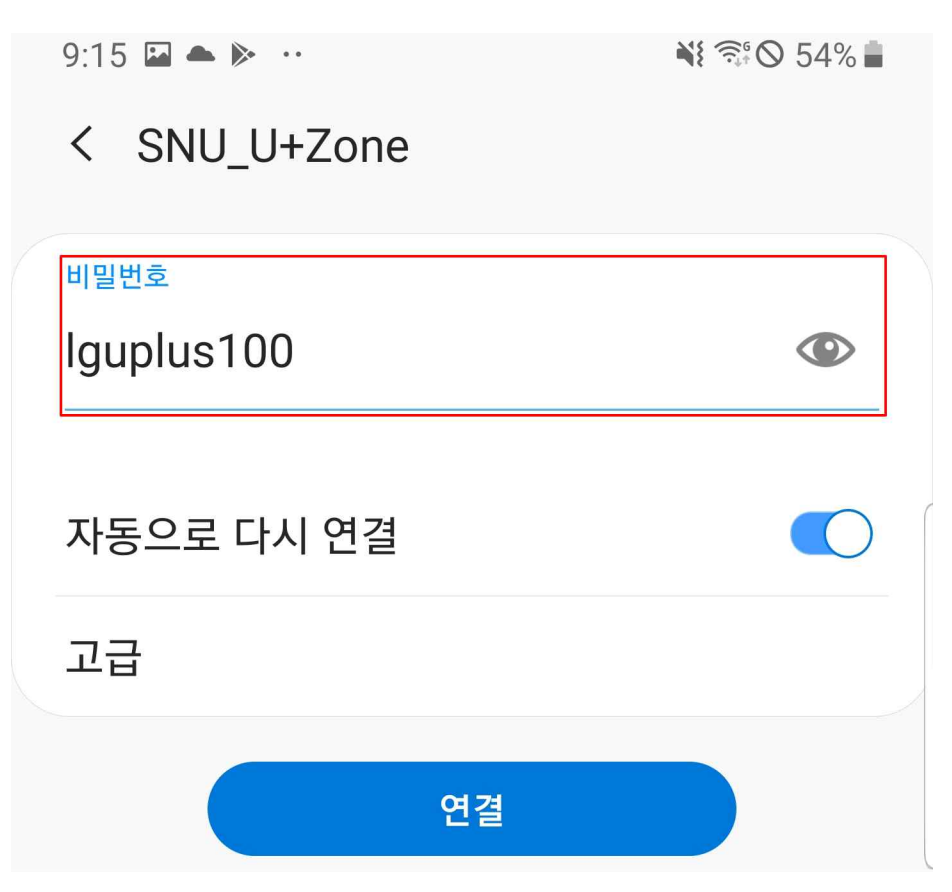